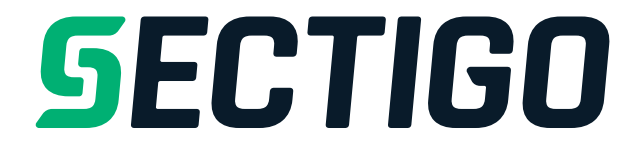

# AutoApplyOrder API

Version 3.0 2020

# **https://secure.trust-provider.com/products/!AutoApplyOrder**

#### **One API for Multiple Products – Sectigo Product Integration has never been easier**

Our new, single API – AutoApplyOrder – makes order request not only for our wide range of legacy SSL certificates, but also newer products such as Sectigo Web Security Platform, SectigoSSL Pro, Premium and Enterprise SSL certificates, CodeGuard Website Backup & Restore, HackerGuardian PCI Compliance and our other portfolio of products. This single API reduces Product Integration efforts for our Partners from weeks or months to hours or even minutes. It has been never easier than now.

#### **For existing Sectigo Partners**

AutoApplyOrder is fully backward-compatible with AutoApplySSL, accepting all the same parameters and able to request all the same certificates. Changing to AutoApplyOrder is a simple case of changing the API endpoint URL – all the parameters, values and authentication remain the same, and you now have the capability to request a range of new Sectigo products with simple, minor changes to the API call.

For assistance with this or any API please contact: *partnerapisupport@sectigo.com* 

# **Version History**

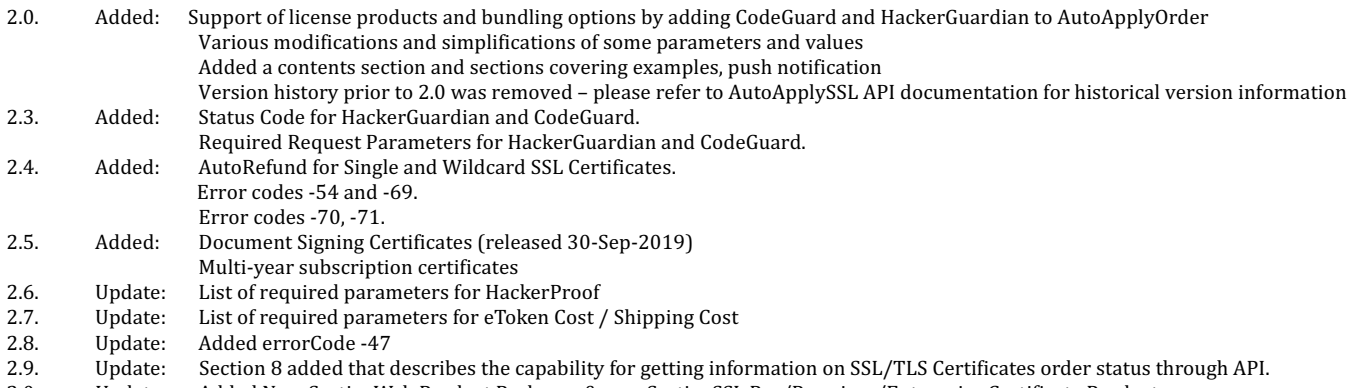

3.0 Update: Added New SectigoWeb Product Packages & new SectigoSSL Pro/Premium/Enterprise Certificate Products

# **Contents**

- 1. API request parameters
- 2. API response (when return format is newline-separated default)
- 3. API response (when return format is URL-encoded)
- 4. Parameters for new products available with AutoApplyOrder API
- 5. Example API calls
- 6. Push/webhook notification service information
- 7. Parameters for refunding SSL/TLS Certificates

# **1. Request**

Required variables are in **bold**. Optional variables are in *italics*.

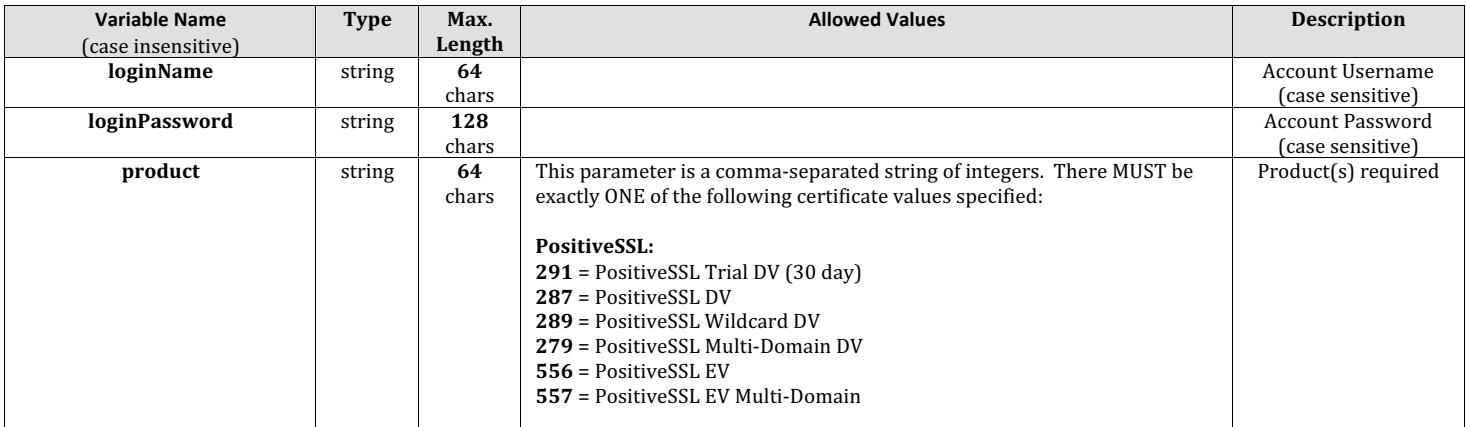

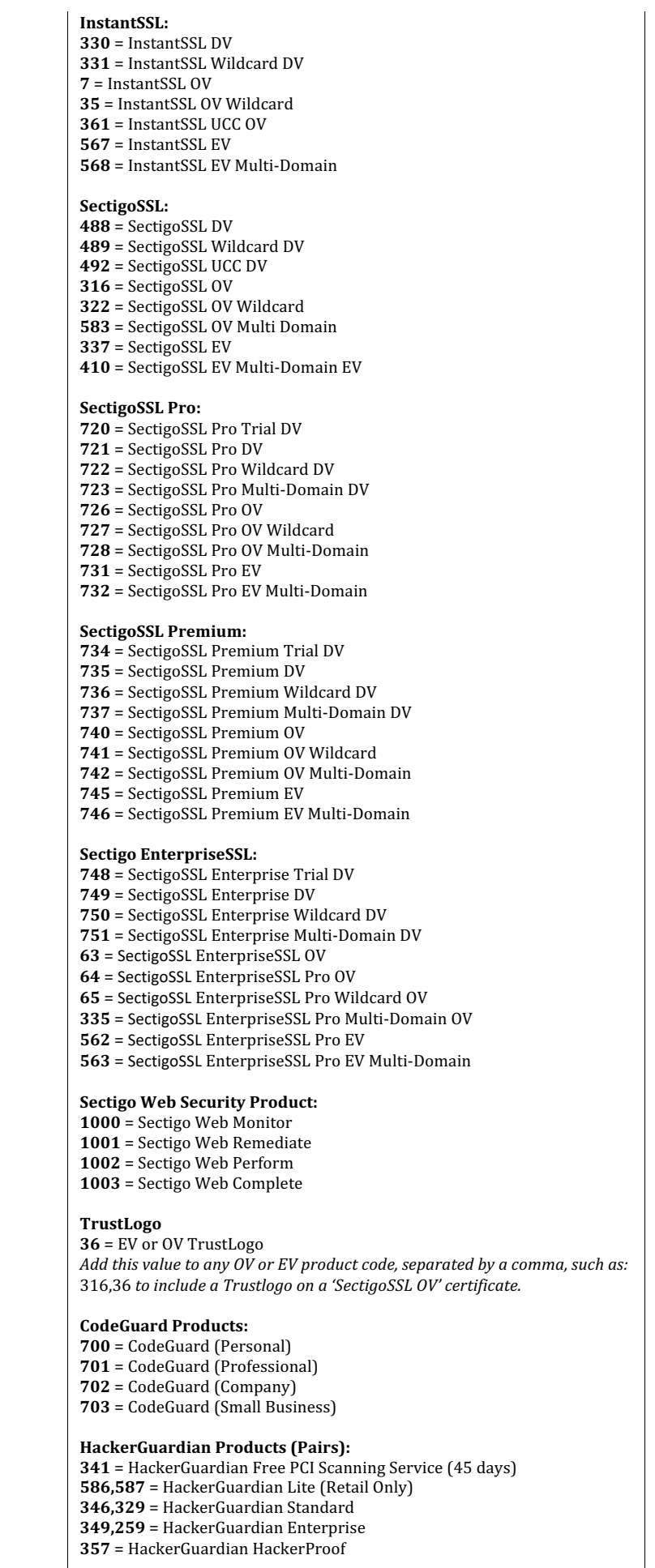

**HackerGuardian Additional IP pack for all HG packages:** 

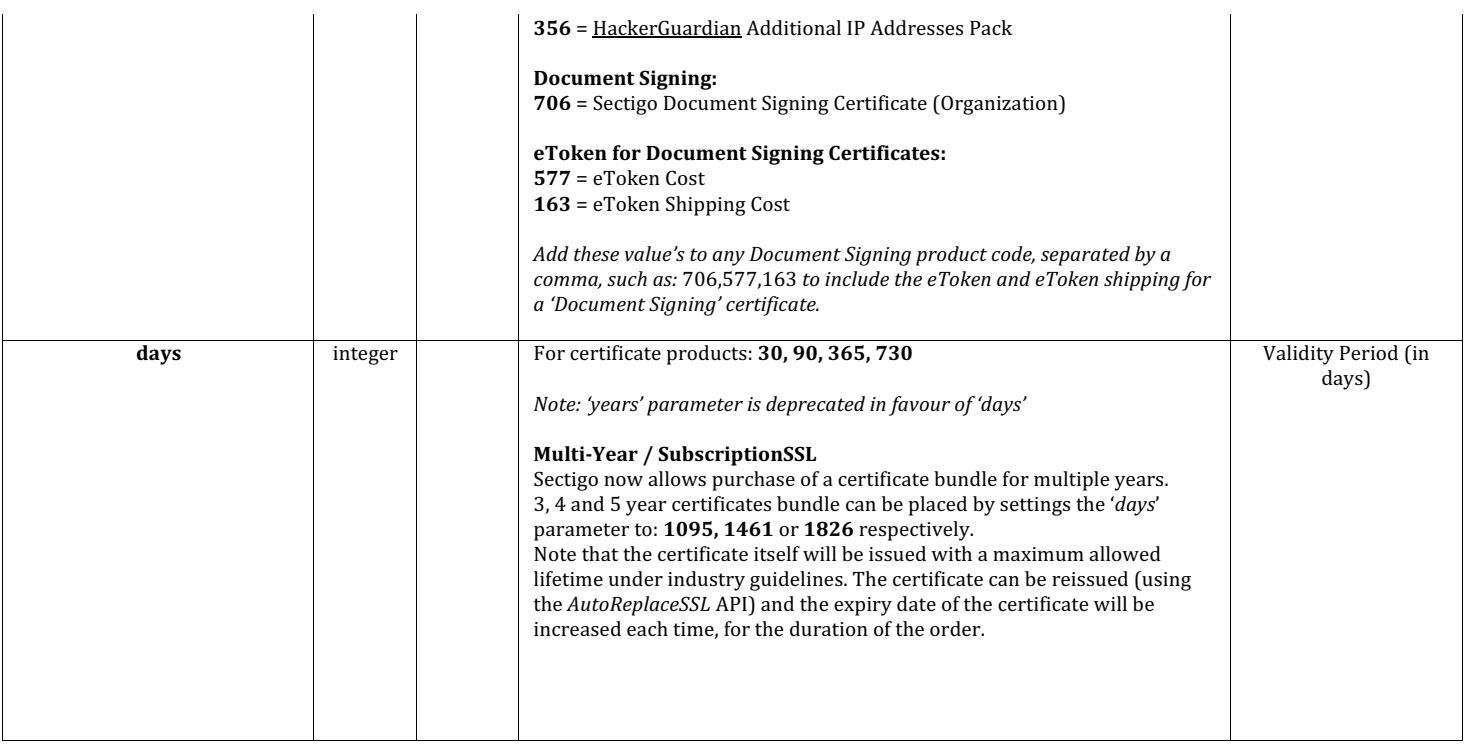

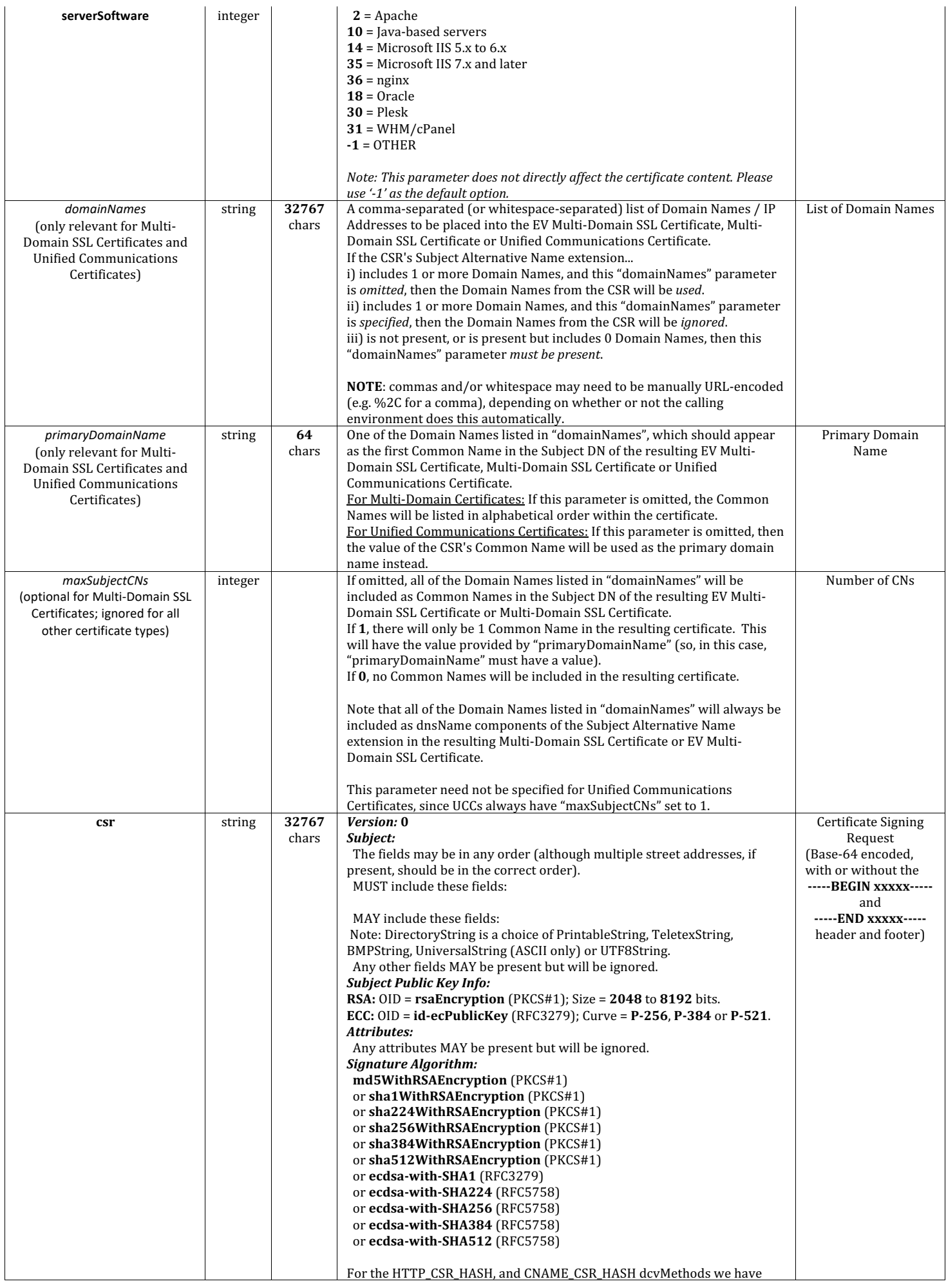

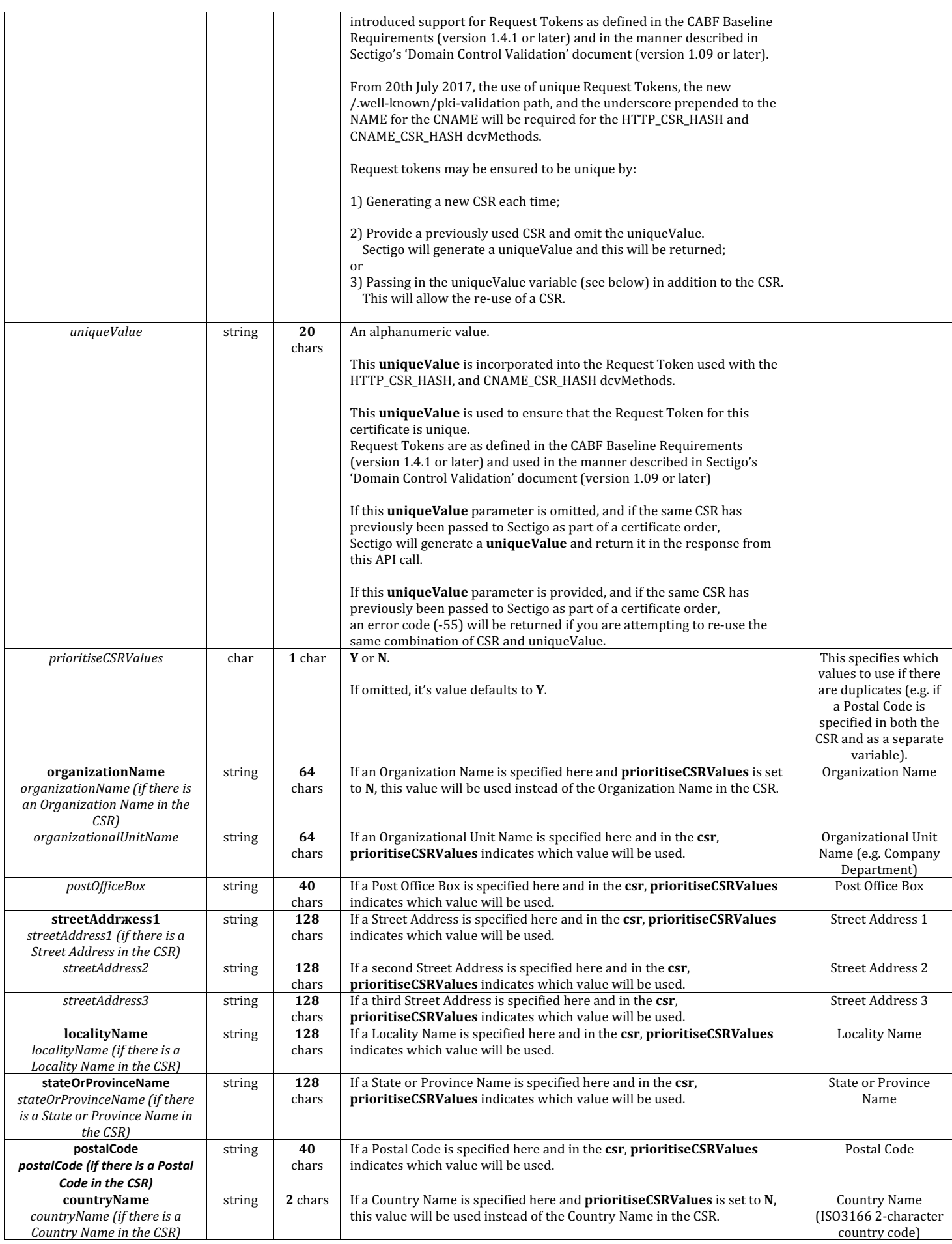

![](_page_6_Picture_482.jpeg)

![](_page_7_Picture_515.jpeg)

![](_page_8_Picture_621.jpeg)

![](_page_9_Picture_51.jpeg)

# **2. Response (when** *responseFormat=0***, the default)**

# **2.1 MIME Type and first line**

![](_page_10_Picture_358.jpeg)

Note: We reserve the right to define additional error codes/messages in the future.

# **2.2.1 If** *Status Code* **< 0**

![](_page_10_Picture_359.jpeg)

# **2.2.2 If** *Status Code* **>= 0**

![](_page_10_Picture_360.jpeg)

![](_page_11_Picture_55.jpeg)

# **3. Response (when** *responseFormat=1***)**

Most of Sectigo's newer APIs always use URL-encoding for responses. !AutoApplyOrder can now be instructed to return responses in the same format, simply by specifying *responseFormat=1* in the request.

# **3.1 MIME Type**

![](_page_12_Picture_154.jpeg)

#### **3.2 Parameters**

 $\overline{\phantom{a}}$ 

**bold** when always present. *italia* when not alw

![](_page_12_Picture_155.jpeg)

# **4. Parameters for new products available with !AutoApplyOrder**

# **4.1 CodeGuard**

![](_page_13_Picture_177.jpeg)

#### **4.2 HackerGuardian**

Notes:

 *parameters 'appRepLoginName', 'organizationName', 'appRepSurname', 'appRepSurname' has a length limit of 50 Unicode characters parameter 'appRepEmailAddress' has a length limit of 128 Unicode characters* 

![](_page_13_Picture_178.jpeg)

# **4.3 HackerProof**

*Notes:*

 *parameters 'appRepLoginName', 'organizationName', 'appRepSurname', 'appRepSurname' has a length limit of 50 Unicode characters* parameter 'appRepEmailAddress' has a length limit of 128 Unicode characters

![](_page_13_Picture_179.jpeg)

#### **4.4 DocumentSigning**

![](_page_13_Picture_180.jpeg)

# **5. Example API Calls**

# **5.1 DV certificate**

#### **Request**

![](_page_14_Picture_271.jpeg)

# Response

![](_page_14_Picture_272.jpeg)

# **5.2 OV Multi-Domain Certificate**

#### **Request**

![](_page_14_Picture_273.jpeg)

#### Response

![](_page_14_Picture_274.jpeg)

# **5.3 EV Certificate**

#### **Request**

![](_page_15_Picture_352.jpeg)

## Response

![](_page_15_Picture_353.jpeg)

# **5.4 HackerGuardian**

Request:

![](_page_15_Picture_354.jpeg)

Response:

![](_page_15_Picture_355.jpeg)

# **5.5 HackerProof**

Request:

![](_page_15_Picture_356.jpeg)

![](_page_16_Picture_181.jpeg)

Response:

![](_page_16_Picture_182.jpeg)

# **5.6 HackerGuardian + Additional IP Addresses Pack**

Request:

![](_page_16_Picture_183.jpeg)

## Response:

![](_page_16_Picture_184.jpeg)

# **6. Push Notification / Webhook API**

Sectigo has the ability to 'push' information about issued certificates to your system when the certificates are signed. The signed certificate and certificate chain can optionally also be pushed to your system.

This 'push' mechanism allows us to notify you when your certificates change status or are signed and available. The signed certificate itself can also optionally be included along with the certificate chain, or you can choose not to have the certificate sent and use the status push to trigger a call to the CollectSSL API.

This system helps alleviate the requirement for frequent polling of order status.

#### **Notes:**

- Changes in state are communicated, when triggered by completion of various actions e.g. DCV completed, OV or EV validation completed.
- We only push the details of signed **SSL (server) certificates**. Client/email and code signing certificates are not supported at this time.
- There is a 'failed' status that can be pushed. It should never occur. Please handle this error, but we would suggest notifying your Account Manager if this occurs.
- You should ensure that the endpoint URL to which we call is available as much as possible. Should there be a problem communicating the call to your system, we will log as a failure within our system. The call will be attempted **three (3)** times only. A 'failure' can be defined as: a network connectivity issue; verification failure of your SSL certificate; an authentication failure (if provided); a protocol error or server-issued error (HTTP error codes).
- While this system alleviates the need for frequent polling of CollectSSL for status, we understand it does not remove it altogether. We advise that if you do wish to continue with polling for status of your certificate orders you do so **no more frequently than once every 3 hours**.
- If you choose to have the signed certificate and chain pushed, our system will make a **POST** call instead of **GET** including for status changes without certificates attached.
- The *reason* in a 'failed' status (code 3) could include: *CAA: Not authorized to issue* - the CAA DNS record does not authorise us to issue.
- For use of the *verificationCode* this applies to both OV and EV certificates.

#### **OV Callback Link:**

*https://secure.trust-provider.com/products/EnterCallbackCode?orderNumber={orderNumber}&code2={verificationCode}*

#### **EV Click-through and Callback Link:**

*https://secure.trust-provider.com/products/ExecuteAgreementsWithCode?orderNumber={orderNumber}&code2={verificationCode}*

#### **Setup:**

To setup the certificate issuance push, you should setup a system to receive HTTP or HTTPS calls.

The system should accept all the parameters from the IP listed below. You do not need to utilise both orderNumber and certificateID unless you wish to.

The URL must be visible on the public internet, although you may wish to add IP-restrictions to only allow the call to be made from our system.

'Basic Authentication' is supported.

#### **Call Information:**

Sectigo will make a call to a URL which you delegate.

#### *WITHOUT* certificate push:

These parameters will be passed as a HTTP(S) GET to your URL, as follows:

![](_page_18_Picture_353.jpeg)

*WITH* certificate push:

The above parameters are sent, with two additions. All parameters are POSTed to your URL.

![](_page_18_Picture_354.jpeg)

A list of the 'status', 'statusCode' and 'statusDesc' parameters:

![](_page_18_Picture_355.jpeg)

The call will be made from:

#### 91.199.212.132

Once you have your endpoint URL setup, please contact your Account Manager or *partnerapisupport@sectigo.com* with both your account number or username and the URL (including basic authentication credentials if necessary).

Please also specify if you wish to have the signed certificate and chain pushed or not.

# **7. Parameters for refunding SSL/TLS Certificates**

Sectigo has the ability to refund via this API only Single and Wildcard SSL Certificates at this time. Multi-Domain certificates can currently only be refunded by submitting a ticket to https://sectigo.com/support-ticket

The request should be POSTed (**NOT** GETed) to the below URL.

Required variables are in **bold**.

Optional variables are in *italics*.

# **https://secure.trust-provider.com/products/!AutoRefund**

Request

![](_page_18_Picture_356.jpeg)

![](_page_19_Picture_288.jpeg)

Response

The MIME type will be application/x-www-form-urlencoded, because the format of the response will be the same "URL-encoded" format as the request (e.g. name1=value1&name2=value2).

Here are the names of the various variables that will or may appear in the response:

![](_page_19_Picture_289.jpeg)

Here are the possible values for "errorCode" and "errorMessage":

![](_page_19_Picture_290.jpeg)

# **8. Parameters for getting information on the status of order for SSL/TLS Certificates / HackerGuardian Products / CodeGuard Products**

Sectigo provides the ability to fetch the order status via this API. The request should be POSTed (**NOT** GETed) to the below URL. Required variables are in **bold**. Optional variables are in *italics*.

# **https://secure.trust-provider.com/products/!GetDetailedOrderStatus**

Request

![](_page_19_Picture_291.jpeg)

#### Response

The MIME type will be application/x-www-form-urlencoded.

Here are the names of the various variables that will or may appear in the response:

![](_page_20_Picture_287.jpeg)

![](_page_21_Picture_80.jpeg)